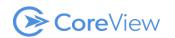

This file lists all the 'Users' attributes within the reports. For each attribute, the API method for collecting them and their update frequency in CoreView is detailed.

| Property name                  | Description                                                                                                    | API method (PowerShell, GraphAPI) | Frequency          |
|--------------------------------|----------------------------------------------------------------------------------------------------|-----------------------------------|--------------------|
| Accessible mailboxes           | shows the number of mailboxes the user has FullAccess permissions on.                                                                                                    | Powershell                        | Once per day       |
| Account type                   | shows if the account is synchronized/onpremises/on cloud                                                                                                    | Graph REST API                    | Every 5-10 minutes |
| Acp domain                     | domain name of the ACP (audio conferencing provider)                                                                                                    | Teams PowerShell                  | Once per day       |
| cp enabled                     | specifies whether the ACP is enabled or disabled for the user.                                                                                                    | Teams PowerShell                  | Once per day       |
| cp name                        | the name of the ACP                                                                                                    | Teams PowerShell                  | Once per day       |
| Acp participant pass code      | passcode required when connecting to a conference by using the audio conferencing provider                                                                                                    | Teams PowerShell                  | Once per day       |
| cp toll free number            | toll-free phone number used for audio conferences                                                                                                    | Teams PowerShell                  | Once per day       |
| cp toll number                 | non-toll-free phone number used for audio conferences                                                                                                    | Teams PowerShell                  | Once per day       |
| ctive plans                    | shows the active plants for each of the M365 licence assigned to the user.                                                                                                    | Graph REST API                    | Every 5-10 minutes |
| ctivesync enabled              | specifies if the mobile device is synchronized with Exchange ActiveSync.                                                                                                    | Exchange PowerShell               | Once per day       |
| D last logon date              | the most recent logon timestamp will show the domain controller the user has last authenticated to.                                                                                                    | AD PowerShell/Hybrid connector    | 4 times per day    |
| ddress Book Policy             | the Exchange address book policy assigned to the user                                                                                                    | Exchange PowerShell               | Once per day       |
| dmin roles                     | specifies the admin roles assigned to users in your organization                                                                                                    | Graph REST API                    | Every 5-10 minutes |
| lias                           | the user's alias and its associated mailbox in the service.                                                                                                    | Exchange PowerShell               | Once per day       |
| llow international calls       | specifies if international calls are allowed                                                                                                    | Teams PowerShell                  | Once per day       |
| llow PSTN only meetings        | defines if unauthenticated callers can start a meeting if they are the first to join. An unauthenticated caller is a participant who joins a meeting over the phone and doesn't provide the organizer's PIN when joining the meeting. | Teams PowerShell                  | Once per day       |
| llow toll free dial in         | specifies if toll-free numbers are allowed to be used in meeting invitations                                                                                                    | Teams PowerShell                  | Once per day       |
| lternate email addresses       | any email address associated with your account that is not your primary address.                                                                                                    | Graph REST API                    | Every 5-10 minutes |
| pplication Access Policy       | the user's EWS application access policy                                                                                                    | Exchange PowerShell               | Once per day       |
| Archive item count             | the number of items archived in the archive mailbox                                                                                                    | Exchange PowerShell               | Once per day       |
| rchive quota (MB)              | specifies the size limit for the archive mailbox. After this size limit is reached, no more mail messages will be archived.                                                                                                    | Exchange PowerShell               | Once per day       |
| Archive size (MB)              | size of the archive for the user                                                                                                    | Exchange PowerShell               | Once per day       |
| archive warning quota (MB)     | specifies the mailbox size at which a warning message is sent                                                                                                    | Exchange PowerShell               | Once per day       |
| Archive database               | specifies the Exchange database that contains the archive that's associated with this mailbox                                                                                                    | Exchange PowerShell               | Once per day       |
| archive guid                   | GUID of archive mailbox; one of the archive-related properties of the achieve mailbox                                                                                                    | Exchange PowerShell               | Once per day       |
| Archive name                   | the name of the archive mailbox. This is the name displayed to users in Outlook and Outlook Web App.                                                                                                    | Exchange PowerShell               | Once per day       |
| Archive state                  | state of archive database: none/ HostedPending/ HostedProvisioned                                                                                                    | Exchange PowerShell               | Once per day       |
| Archive status                 | status of archive database: Active/none.                                                                                                    | Exchange PowerShell               | Once per day       |
| Assigned Licenses From Group   | indicated the licences that are assigned through Azure Licenses Group Membership                                                                                                    | graph REST API                    | Every 5-10 minutes |
| Audio video disabled           | specifies that video and audio for a user is disabled                                                                                                    | Teams PowerShell                  | Once per day       |
| udit admin                     | parameters that specify if the mailbox operations are logged for administrators users as part of mailbox audit logging                                                                                                    | Exchange PowerShell               | Once per day       |
| Audit delegate                 | parameters that specify if the mailbox operations are logged for delegate users as part of mailbox audit logging                                                                                                    | Exchange PowerShell               | Once per day       |
| udit enabled                   | specifies whether the mailbox audit logging is enabled or disabled for the mailbox                                                                                                    | Exchange PowerShell               | Once per day       |
| utomate booking                | attribute that shows if the meeting request is automatically approved                                                                                                    | Exchange PowerShell               | Once per day       |
| utomate processing auto update | the property/parameter that shows if the automatic acceptance of meeting requests is enabled on the user mailbox (true/false)                                                                                                    | Exchange PowerShell               | Once per day       |
| Block credential               | parameter that shows if one of your users has been blocked or disabled.                                                                                                    | graph REST API                    | Every 5-10 minutes |
| ooking window in days          | option covers how far in advance users can book the meeting room.                                                                                                    | Exchange PowerShell               | Once per day       |
| BroadcastMeetingPolicy         | The Skype for Business broadcast meeting policy assigned to the user                                                                                                    | Exchange PowerShell               | Once per day       |
| CV sync operation              | The last action operated by CoreView on the object                                                                                                    | Coreview field                    | Every 5-10 minutes |
| Calling Line I dentity         | the user's Skype for Business calling line identity                                                                                                    | Teams PowerShell                  | Once per day       |

| City                                           | the user's city                                                                                                    | Graph REST API                 | Every 5-10 minutes |
|------------------------------------------------|----------------------------------------------------------------------------------------------------|--------------------------------|--------------------|
| lientPolicy                                    | the user's Skype for Business client policy                                                                                                    | Teams PowerShell               | Once per day       |
| loudMeetingPolicy                              | The user's Skype for Business cloud meeting policy                                                                                                    | Teams PowerShell               | Once per day       |
| ompany                                         | the user's company name.                                                                                                    | graph REST API                 | Every 5-10 minutes |
| Company Id                                     | the internal company ID                                                                                                    | Coreview field                 | Every 5-10 minutes |
| Conferencing policy                            | indicates whether a conferencing policy is enabled for groups of users to come together online to view slides and video, share applications, exchange files, and otherwise communicate and collaborate.                                                                    | Teams PowerShell               | Once per day       |
| Cost                                           | portal license costs per user                                                                                                    | Coreview field                 | Once per day       |
| Country                                        | the user country                                                                                                    | graph REST API                 | Every 5-10 minutes |
| Country alp code                               | the country alp code associated with the location assigned to the user (2 characters)                                                                                                    | Graph REST API                 | Every 5-10 minutes |
| Created by                                     | the account associated with the creation of the user's account                                                                                                    | Unified audit log ?            | Once per day       |
| Creation date                                  | the date for the user's account creation                                                                                                    | Graph REST API                 | Every 5-10 minutes |
| Crm last activity date                         | the date for the user's last activity in Dynamics 365                                                                                                    | Unified audit log              | Once per day       |
| Currency                                       | the currency applied to the cost field                                                                                                    | Coreview field                 | Once per day       |
| Custom Attribute X                             | Custom attribute from Active directory                                                                                                    | AD PowerShell/Hybrid connector | 4 times per day    |
| CV sync date                                   | Last CoreView synchronization date for the object                                                                                                    | Coreview field                 | Every 5-10 minutes |
| Date format                                    | the data format used in the Office 365                                                                                                    | Graph REST API                 | Every 5-10 minutes |
| Days since creation                            | the number of days since the creation of user                                                                                                    | Coreview field                 | Every 5-10 minutes |
| Days synce last exchange action                | the number of days since the Exchange last action.                                                                                                    | Coreview field                 | Once per day       |
| Days sync lync last action                     | the number of days since the Lync last action.                                                                                                    | Coreview field                 | Once per day       |
| Days since OneDrive last action                | the number of days since the OneDrive last action.                                                                                                    | Coreview field                 | Once per day       |
| Days since SharePoint last action              | the number of days since the SharePoint last action.                                                                                                    | Coreview field                 | Once per day       |
| Days since Teams last action                   | the number of days since the Teams last action.                                                                                                    | Coreview field                 | Once per day       |
| Days since Yammer last action                  | the number of days since the Yammer last action.                                                                                                    | Coreview field                 | Once per day       |
| Days without license                           | shows the number of days the user remains without any licenses enabled                                                                                                    | Coreview field                 | Once per day       |
| Default strong authentication method           | the default strong authentication method used for MFA (or Conditional Access)                                                                                                    | Graph REST API                 | Every 5-10 minutes |
| Deleted on                                     | is the date on which the user's license was removed                                                                                                    | Graph REST API                 | Every 5-10 minutes |
| DeliverToMailboxAndForward                     | shows if emails received in the inbox are forwaded to another mailbox (true/false)                                                                                                    | Exchange PowerShell            | Once per day       |
| Department                                     | the user's department name.                                                                                                    | Graph REST API                 | Every 5-10 minutes |
| Dir sync enabled                               | show is the user's account is synchronized from the on-premises Active Directory (true/false)                                                                                                    | Graph REST API                 | Every 5-10 minutes |
| Disabled friendly service plans                | shows friendly names of service plans being disabled.                                                                                                    | Graph REST API                 | Every 5-10 minutes |
| Disabled service plans                         | shows which particular service plans are disabled                                                                                                    | graph REST API                 | Every 5-10 minutes |
| Display Name                                   | the user's display name.                                                                                                    | Graph REST API                 | Every 5-10 minutes |
| Distinguished name                             | shows the distinguished name (also known as a "DN") that defines the full path to the objects located within Active Directory domains according to a hierarchical path, which includes the labels of the Active Directory domain name and each level of container objects. | Graph REST API                 | Every 5-10 minutes |
| Division                                       | The user's division                                                                                                    | AzureAd powershell             | Once per day       |
| Domain                                         | domain part of the user's principal name                                                                                                    | Graph REST API                 | Every 5-10 minutes |
| Domains                                        | the domain namespaces of user                                                                                                    | Graph REST API                 | Every 5-10 minutes |
| mail addresses                                 | all the email addresses (proxy addresses) for the recipient, including the primary SMTP address.                                                                                                    | Exchange PowerShell            | Once per day       |
| mail avg size 30                               | average message size in the last 30 days                                                                                                    | Exchange PowerShell            | Once per day       |
| mail read 30                                   | number of emails read in the last 30 days                                                                                                    | Exchange PowerShell            | Once per day       |
| mail received 30                               | number of emails received in the last 30 days                                                                                                    | Exchange PowerShell            | Once per day       |
| mail sent 30                                   | number of emails sent in the last 30 days                                                                                                    | Exchange PowerShell            | Once per day       |
| mail size 30                                   | total message size in the last 30 days                                                                                                    | Exchange PowerShell            | Once per day       |
|                                                |                                                                                                    | Graph REST API                 | Every 5-10 minutes |
| mployee I d                                    | the employee identifier assigned to the user by the organization.                                                                                                    | Giapii Kesi APi                | Every 5-10 minutes |
| Employee I d<br>Enabled friendly service plans | the employee identifier assigned to the user by the organization.<br>shows the Office 365 Service Plans activated with their Friendly Names.                                                                                                    | Graph REST API                 | Every 5-10 minutes |

| Enterprise voice enabled                                         | indicates whether the user has been enabled for Enterprise Voice, which is the Microsoft implementation of VoIP. With Enterprise Voice enabled, users can make telephone calls using the internet rather than using the standard telephone.                                                       | Teams PowerShell                 | Once per day       |
|------------------------------------------------------------------|----------------------------------------------------------------------------------------------------|----------------------------------|--------------------|
| EWS enabled                                                      | The EwsEnabled parameter specifies whether to globally enable or disable EWS access for the entire organization, regardless of the application making the request. Valid values are: \$true (All EWS access is enable), \$false (All EWS access is disabled), \$null (blank) is the default value | Exchange PowerShell              | Once per day       |
| Exchange inactive SKUs                                           | The list of inactive Exchange SKUs for the user                                                                                                    | Coreview field                   | Once per day       |
| Exchange mailbox usage primary item count                        | the number of exchange primary mailbox items                                                                                                    | Graph REST API                   | Every 5-10 minutes |
| Exchange mailbox usage primary item size<br>(bytes)              | the exchange primary mailbox total item size in bytes                                                                                                    | Graph REST API                   | Every 5-10 minutes |
| Exchange mailbox usage primary prohibit<br>receive quota (bytes) | the exchange primary mailbox prohibit receive quota in bytes                                                                                                    | Graph REST API                   | Every 5-10 minutes |
| Exchange mailbox usage primary warning quota<br>(bytes)          | the exchange primary mailbox prohibit warning quota in bytes                                                                                                    | graph REST API                   | Every 5-10 minutes |
| Exchange plan                                                    | assigned Exchange Plan.                                                                                                    | graph REST API                   | Every 5-10 minutes |
| External access policy                                           | returns information about the external access policies that have been configured for use in your organization.                                                                                                    | Teams PowerShell                 | Once per day       |
| ExternalUserCommunicationPolicy                                  | The user's Skype for Business external user communication policy assigned.                                                                                                    | Teams PowerShell                 | Once per day       |
| Fax                                                              | the user's fax number.                                                                                                    | graph REST API                   | Every 5-10 minutes |
| First Name                                                       | the user's First Name                                                                                                    | graph REST API                   | Every 5-10 minutes |
| Forwarding address                                               | a forwarding address for messages that are sent to this mailbox. A valid value for this parameter is a recipient in the organization. Any value that uniquely identifies the recipient can be used.                                                                                               | Exchange PowerShell              | Once per day       |
| Forwarding address display name                                  | a display name of a forwarding address for messages sent to this mailbox.                                                                                                    | Exchange PowerShell              | Once per day       |
| Forwarding address SMTP                                          | SMTP address of recipient specified in the forwarding address field                                                                                                    | Exchange PowerShell              | Once per day       |
| Forwarding to                                                    | parameter specifies a forwarding SMTP address for messages sent to this mailbox. Typically, it is used to specify external email addresses that aren't validated.                                                                                                    | <sup>5</sup> Exchange PowerShell | Once per day       |
| Forwarding to rules                                              | shows forwards that have been set up at the Outlook client level.                                                                                                    | Exchange PowerShell              | Once per day       |
| Grant send on behalf to                                          | parameter that specifies who can send on behalf of this remote mailbox (mail user).                                                                                                    | Exchange PowerShell              | Once per day       |
| GraphPolicy                                                      | the Graph policy assigned to the user                                                                                                    | Teams PowerShell                 | Once per day       |
| Has admin roles                                                  | parameter that shows whether a user has an admin role: True/False                                                                                                    | Graph REST API                   | Every 5-10 minutes |
| Has archive                                                      | parameter that shows if the user/mailbox has an archive                                                                                                    | Exchange PowerShell              | Once per day       |
| Has external forwarding                                          | parameter that shows if an email forwarding to the external recipient(s) is enabled                                                                                                    | Coreview field                   | Once per day       |
| Has Group Licenses                                               | shows if a user has licenses assigned through group memberships (true/false)                                                                                                    | Graph REST API                   | Every 5-10 minutes |
| Has mobile                                                       | parameter that shows if a user has a mobile phone number                                                                                                    | Exchange PowerShell              | Once per day       |
| Has service usage license                                        | shows whether a user has any Office 365 service license                                                                                                    | Coreview field                   | Once per day       |
| Hidden from address lists                                        | shows whether a user is hidden from exchange address lists                                                                                                    | Exchange PowerShell              | Once per day       |
| Hold date                                                        | the date when the litigation hold has been enabled                                                                                                    | Exchange PowerShell              | Once per day       |
| Hold enabled                                                     | parameter that shows if the litigation hold is enabled                                                                                                    | Exchange PowerShell              | Once per day       |
| Hold owner                                                       | the account that activated the litigation hold                                                                                                    | Exchange PowerShell              | Once per day       |
| Home phone                                                       | the user's home phone number                                                                                                    | Graph REST API                   | Every 5-10 minutes |
| Hosted Voicemail                                                 | indicates whether the hosted voicemail feature has been enabled or not (true/false)                                                                                                    | Teams PowerShell                 | Once per day       |
| Hosted voicemail policy                                          | indicates whether a policy is enabled to route unanswered calls to the user to a hosted Exchange UM service.                                                                                                    | Teams PowerShell                 | Once per day       |
| Hosting provider                                                 | returns information about the hosting providers configured for use in your organization.                                                                                                    | Teams PowerShell                 | Once per day       |
| IPPhonePolicy                                                    | the Skype for Business IP Phone policy assigned to the user.                                                                                                    | Teams PowerShell                 | Once per day       |
| Identity                                                         | any value that uniquely identifies the mobile device/app/mailbox/user, for example, GUID, Deviceldentity, Multi-TenantID                                                                                                    | Exchange PowerShell              | Once per day       |
| IMAP 30                                                          | shows whether the user accessed the mailbox through the Internet Message Access Protocol (IMAP) during the last 30 days.                                                                                                    | Graph REST API                   | Every 5-10 minutes |
| IMAP enabled                                                     | parameter that specifies if the IMAP switch is enabled                                                                                                    | Exchange PowerShell              | Once per day       |
| Immutable Id                                                     | parameter that is used by GAL synchronization (GALSync). It specifies a unique and immutable identifier in the form of an SMTP address for an Exchange mailbox used for federated delegation when requesting Security Assertion Markup Language (SAML) tokens.                                    | Graph REST API                   | Every 5-10 minutes |
| In-place holds                                                   | Place Holds that a user is placed on are added to the user's InPlaceHolds property.                                                                                                    | Exchange PowerShell              | Once per day       |
| In-place holds enabled                                           | an attribute that can be used to check whether the mailbox is under the effect of any preservation policy                                                                                                    | Exchange PowerShell              | Once per day       |
| Initials                                                         | the recipient's middle initials.                                                                                                    | Exchange PowerShell              | Once per day       |

| Is active 15                          | parameter shows if the user made at least one operation in any primary services such as Exchange, OneDrive, Skype, SharePoint, OfficePro, Yammer during the last 15 days.                                                                                                    | Graph REST API      | Every 5-10 minutes |
|---------------------------------------|----------------------------------------------------------------------------------------------------|---------------------|--------------------|
| Is active 30                          | parameter shows if the user made at least one operation in any primary services such as Exchange, OneDrive, Skype, SharePoint, OfficePro, Yammer during the last 30 days.                                                                                                    | Graph REST API      | Every 5-10 minutes |
| Is active 60                          | parameter shows if the user made at least one operation in any primary services such as Exchange, OneDrive, Skype, SharePoint, OfficePro, Yammer during the last 60 days.                                                                                                    | Graph REST API      | Every 5-10 minutes |
| Is active 90                          | parameter shows if the user made at least one operation in any primary services such as Exchange, OneDrive, Skype, SharePoint, OfficePro, Yammer during the last 90 days.                                                                                                    | Graph REST API      | Every 5-10 minutes |
| Is BlackBerry user                    | returns whether or not the user has a BlackBerry device.                                                                                                    | deprecated          |                    |
| Is clutter enabled                    | shows if a user has Clutter enabled or disabled for the mailbox.                                                                                                    | deprecated          |                    |
| Is oncloud                            | returns whether or not the user is on-cloud.                                                                                                    | Coreview field      | Once per day       |
| is security principal                 | indicates whether the user is a security principal                                                                                                    | Exchange PowerShell | Once per day       |
| is Skype number enabled               | shows if a user is number enabled on the Skype for Business side (true/false)                                                                                                    | Exchange PowerShell | Once per day       |
| Language                              | shows the language associated with the Exchange mailbox configuration                                                                                                    | Graph REST API      | Every 5-10 minutes |
| Last Exchange interaction date        | the date for the last Exchange interaction for this user, which indicates the last time the mailbox owner performand an action in the mailbox                                                                                                    | Exchange PowerShell | Once per day       |
| Last Exchange user action date        | parameter displaying the date for the last action on Exchange by the user                                                                                                    | Exchange PowerShell | Once per day       |
| Last Azure AD logon                   | the last time that a user logged on to Azure AD. A value of zero means that the last logon time is unknown.                                                                                                    | Graph REST API      | Every 5-10 minutes |
| Last dir sync time                    | The date and time of the last directory synchronization (only returned from users synced with Azure Active Directory through Active Directory synchronization).                                                                                                    | Graph REST API      | Every 5-10 minutes |
| Last Exchange logon                   | the last time that a user logged on to Exchange. A value of zero means that the last logon time is unknown.                                                                                                    | Exchange PowerShell | Once per day       |
| Last name                             | The user's last name.                                                                                                    | Graph REST API      | Every 5-10 minutes |
| Last password change                  | The most recent date on which a password change for the user was registered in Azure Active Directory.                                                                                                    | graph REST API      | Every 5-10 minutes |
| License assigned date exo             | indicates when the license Exchange Online was assigned.                                                                                                    | Graph REST API      | Once per day       |
| License assigned date od              | indicates when the license OneDrive was assigned.                                                                                                    | Graph REST API      | Once per day       |
| License assigned date sfb             | indicates when the Skype For Business license was assigned.                                                                                                    | Graph REST API      | Once per day       |
| License assigned spo                  | indicates when the license Sharepoint was assigned.                                                                                                    | Graph REST API      | Once per day       |
| License assigned date Teams           | indicates when the license Teams was assigned                                                                                                    | Graph REST API      | Once per day       |
| License assigned date yo              | indicates when the Yammer license was assigned                                                                                                    | Graph REST API      | Once per day       |
| License pool discriminator            | discriminator used during license pool configuration.                                                                                                    | Coreview field      | Once per day       |
| License pool group name               | a license pool group name.                                                                                                    | Coreview field      | Once per day       |
| License reconciliation needed         | Whether or not the user currently has a mailbox without a license. In this case, the user should be licensed within 30 days to avoid losing their mailbox.                                                                                                    | Graph REST API      | Every 5-10 minutes |
| License reconciliation needed since   | the date starting from the user has a mailbox without a license. The user should be licensed within 30 days to avoid losing their mailbox.                                                                                                    | Coreview field      | Once per day       |
| Licenses                              | A list of the user's licenses.                                                                                                    | Graph REST API      | Every 5-10 minutes |
| Line uri                              | indicates the phone number for the workflow                                                                                                    | Teams PowerShell    | Once per day       |
| Litigation hold duration              | specifies how long mailbox items are held if the mailbox is placed on litigation hold.                                                                                                    | Exchange PowerShell | Once per day       |
| Litigation hold duration int          | specifies how long mailbox items are held if the mailbox is placed on litigation hold (Numbers)                                                                                                    | Exchange PowerShell | Once per day       |
| Litigation hold enabled               | parameter that specifies whether to place the mailbox on litigation hold.                                                                                                    | Exchange PowerShell | Once per day       |
| Litigation hold note                  | additional information about the Litigation hold                                                                                                    | Exchange PowerShell | Once per day       |
| Litigation hold url                   | indicates the URL of the website for more information about litigation hold.                                                                                                    | Exchange PowerShell | Once per day       |
| Last Skype logon                      | indicates the date for the user's last logon in Skype for Business                                                                                                    | Graph REST API      | Every 5-10 minutes |
| Microsoft 365 apps last activity date | Show the user's last activity date on M365, based on the analysis for the last activity date on the following stacks: Exchange, OneDrive,<br>SharePoint. Powerbi. Dynamics. Azure AD and Teams.<br>Show the user's last activity date on M365 from a heavy-client, based on the analysis for the last activity date on the following stacks: |                     | Every 5-10 minutes |
| M365 Client App Last Activity date    | Exchange, OneDrive, SharePoint, Powerbi, Dynamics, Azure AD and Teams.                                                                                                    | Graph REST API      | Every 5-10 minutes |
| Mail mac 30                           | indicates the number of email send from Mac on the last 30 days                                                                                                    | Graph REST API      | Every 5-10 minutes |
| Mailtip                               | shows the content of the mailtip if it was set up                                                                                                    | Exchange PowerShell | Once per day       |
| Mailbox size (MB)                     | the user's mailbox current size in MB                                                                                                    | Exchange PowerShell | Once per day       |
| Mailbox database                      | parameter that uniquely identifies the mailbox database                                                                                                    | Exchange PowerShell | Once per day       |
| Mailbox delegates                     | shows the number of delegates positioned on the user's mailbox                                                                                                    | Exchange PowerShell | Once per day       |
|                                       |                                                                                                    |                     |                    |

| Mailbox identity                             | any value that uniquely identifies the mailbox.                                                                                                    | Exchange PowerShell            | Once per day       |
|----------------------------------------------|----------------------------------------------------------------------------------------------------|--------------------------------|--------------------|
| Mailbox server name                          | a unique value that identifies the backend server that accepts proxied connections from the frontend server where clients connect.                                                                                                    | Exchange PowerShell            | Once per day       |
| Mailbox storage                              | parameter that specifies if the mailbox storage is placed on-cloud or on-premises                                                                                                    | Exchange PowerShell            | Once per day       |
| Manager                                      | the user's manager                                                                                                    | graph REST API                 | Every 5-10 minutes |
| /lanager display name                        | the user's manager's diplay name                                                                                                    | Graph REST API                 | Every 5-10 minutes |
| MAPI enabled                                 | parameter that enables or disables access to the mailbox by using MAPI clients (for example, Microsoft Outlook). Valid input for this parameter is \$true or \$false.                                                                                                    | Exchange PowerShell            | Once per day       |
| Max receive size                             | the maximum size of a message that can be sent to the mailbox. Messages larger than the maximum size are rejected.                                                                                                    | Exchange PowerShell            | Once per day       |
| Messages in Recycle Bin                      | the number of messages in the user's mailbox recycle bin                                                                                                    | Graph REST API                 | Every 5-10 minutes |
| lobile phone                                 | The user's mobile phone number.                                                                                                    | Graph REST API                 | Every 5-10 minutes |
| /lobilityPolicy                              | The mobility police applied to the user's mailbox                                                                                                    | Exchange PowerShell            | Once per day       |
| Aultifactor auth state                       | shows Multi-Factor Authentification state for the user account: Disabled, Enabled, Enforced.                                                                                                    | MSOnline                       |                    |
| lame                                         | the unique name of the mailbox or the address list, or for the federation trust, or any other values.                                                                                                    | Exchange PowerShell            | Once per day       |
| lotes                                        | additional information about the object.                                                                                                    | Exchange PowerShell            | Once per day       |
| lumber of items                              | the number of items in the mailbox                                                                                                    | Graph REST API                 | Every 5-10 minutes |
| Owa enabled                                  | indicates if the OWA feature is enabled for the user's mailbox (true/false)                                                                                                    | Exchange PowerShell            | Once per day       |
| Dbject Id                                    | The user's Azure object ID                                                                                                    | Graph REST API                 | Every 5-10 minutes |
| Office                                       | the user's physical office name or number.                                                                                                    | Graph REST API                 | Every 5-10 minutes |
| otal office activations                      | how many Office 365 ProPlus activations across desktop and devices were executed.                                                                                                    | Graph REST API                 | Every 5-10 minutes |
| Office pro plus inactive SKUs                | Indicates when the Office subscription is assigned but the license is not used. (Provisioning status is not Success, PendingProvisioning, PendingInput)                                                                                                    | Graph REST API                 | Once per day       |
| office pro plus plan                         | the plan of Office ProPlus                                                                                                    | Graph REST API                 | Every 5-10 minutes |
| n-Premises enterprise voice enabled          | indicates if the on-premise Active Directory enterprise voice feature is enabled (true/false)                                                                                                    | Teams PowerShell               | Once per day       |
| Dn-Premises hosting provider                 | indicates the name of the third party organization that provides instant messaging, presence and related services for a domain that you would like to federate with.                                                                                                    | Teams PowerShell               | Once per day       |
| Dn-Premises line uri                         | the value for the user's on-premise line URI                                                                                                    | Teams PowerShell               | Once per day       |
| On-Premises line uri manually set            | show if the value for the on-premise user's account line URI has been set manually (true/false)                                                                                                    | Teams PowerShell               | Once per day       |
| n-Premises sip enabled                       | indicates if SIP is enabled on-premises (true/false)                                                                                                    | Teams PowerShell               | Once per day       |
| On-Premises sip address                      | the value of the user's SIP address                                                                                                    | Teams PowerShell               | Once per day       |
| In-Premises Account Expiration               | the Active Directory user's account expiration date.                                                                                                    | AD PowerShell/Hybrid connector | 4 times per day    |
| In-Premises distinguished name               | the Active Directory user's account Distinguished Name.                                                                                                    | AD PowerShell/Hybrid connector | 4 times per day    |
| mployee Number                               | The value for the user's on-premise Employee Number.                                                                                                    | AD PowerShell/Hybrid connector | 4 times per day    |
| n-Premises enabled                           | indicates if the user's Active Directory account is enabled or not (true/false)                                                                                                    | Graph REST API                 | Every 5-10 minutes |
| n-Premises locked out                        | indicates if the user's Active Directory account is locked out (true/false)                                                                                                    | AD PowerShell/Hybrid connector | 4 times per day    |
| In-Premises password expiration date         | the Active Directory user's account value for the parameter "password will expire at" (true/false)                                                                                                    | AD PowerShell/Hybrid connector | 4 times per day    |
| In-Premises password never expires           | the Active Directory user's account value for the parameter "password never expire" (true/false)                                                                                                    | AD PowerShell/Hybrid connector | 4 times per day    |
| On-Premises reset password on next logon     | the Active Directory user's account value for the parameter "reset password on next logon" (true/false)                                                                                                    | AD PowerShell/Hybrid connector | 4 times per day    |
| Dn-Premises sam account name                 | the Active Directory user's account Sam Account Name.                                                                                                    | Graph REST API                 | Every 5-10 minutes |
| Dn-Premises security identifier              | The value for the Active Directory user identifier field.                                                                                                    | AD PowerShell/Hybrid connector | 4 times per day    |
| DneDrive Activity Active File 30             | the number of unique files that any user either saved, synced, modified or shared in the last 30 days.<br>NOTE: A file activity can occur multiple times for a single file but only counts as one active file. For example, you can save and sync the<br>same file multiple times over a specified time period, but it will only count as one single active file and one single synced file in the<br>data. | Graph REST API                 | Every 5-10 minutes |
| OneDrive activity files shared externally 30 | the number of files that have been shared with users outside of the organization in the last 30 days.                                                                                                    | Graph REST API                 | Every 5-10 minutes |
| OneDrive activity files shared internally 30 | the number of files that have been shared with users within the organization in the last 30 days.                                                                                                    | Graph REST API                 | Every 5-10 minutes |
| DneDrive activity files synced 30            | the number of files that have been synced from a user's local device to the OneDrive account in the last 30 days.                                                                                                    | Graph REST API                 | Every 5-10 minutes |
| DneDrive files                               | the total number of OneDrive files per user                                                                                                    | Graph REST API                 | Every 5-10 minutes |
| OneDrive inactive SKUs                       | Indicates when the OneDrive is assigned but the license is not used. (Provisioning status is not Success, PendingProvisioning,<br>PendingInput)                                                                                                    | CoreView field                 | Once per day       |

| Last OneDrive logon                           | the date of the last OneDrive logon                                                                                                    | CoreView field                    | Once per day       |
|-----------------------------------------------|----------------------------------------------------------------------------------------------------|-----------------------------------|--------------------|
| OneDrive last import date                     | the date when the last OneDrive import was done                                                                                                    | CoreView field                    | Once per day       |
| OneDrive owners                               | indicates the secondary administrator of OneDrive                                                                                                    | SharePoint Online PowerShell/CSOM | Once per day       |
| OneDrive Plan                                 | the plan of OneDrive                                                                                                    | Graph REST API                    | Every 5-10 minutes |
| OneDrive plan active                          | parameter that shows whether OneDrive is included in Office Plan: True/False                                                                                                    | CoreView field                    | Once per day       |
| OneDrive quota (MB)                           | the storage quota in megabytes. This value must not exceed the company's available quota.                                                                                                    | SharePoint Online PowerShell/CSOM | Once per day       |
| OneDrive quota percentage                     | the storage quota in percentage.                                                                                                    | graph REST API                    | Every 5-10 minutes |
| OneDrive site usage files viewed or edited 30 | the number of files that have been viewed or edited in the last 30 days                                                                                                    | Graph REST API                    | Every 5-10 minutes |
| OneDrive url                                  | URL of the personal OneDrive site                                                                                                    | graph REST API                    | Every 5-10 minutes |
| OneDrive usage (MB)                           | the amount of storage used by the OneDrive account in megabytes.                                                                                                    | graph REST API                    | Every 5-10 minutes |
| OneDrive Usage Range                          | the range in which falls the amount of storage used by OneDrive account: inactive, unused, 10MB, 1GB, 10GB, 10+GB                                                                                                    | CoreView field                    | Once per day       |
| OnlineAudioConferencingRoutingPolicy          | the Audio Conferencing Routing policy assigned to the user for Teams.                                                                                                    | Teams PowerShell                  | Once per day       |
| OnlineDialInConferencingPolicy                | The Online DialIn Conferencing policy assigned to the user for Teams.                                                                                                    | Teams PowerShell                  | Once per day       |
| OnlineVoiceRoutingPolicy                      | The Online Voice Routing policy assigned to the user for Teams.                                                                                                    | Teams PowerShell                  | Once per day       |
| OnlineVoicemailPolicy                         | The Online Voicemail policy assigned to the user for Teams.                                                                                                    | Teams PowerShell                  | Once per day       |
| •                                             | Organizational Unit Name; any value that uniquely identifies the OU or domain, for example, Name, Canonical Name, Distinguished                                                                                                    |                                   | , ,                |
| Organizational Unit                           | Name (DN), GUID.                                                                                                    | AD PowerShell/Hybrid connector    | 4 times per day    |
| Organizer app sharing 30                      | shows how many times applications were shared in Skype for Business meetings by its organizer during the last 30 days.                                                                                                    | Graph REST API                    | Every 5-10 minutes |
| Organizer audio video 30                      | shows the total number of conferences that included audio or video in Skype for Business meeting done by its organizer during the last 30 days.                                                                                                    | Graph REST API                    | Every 5-10 minutes |
| Organizer audio video duration 30             | Total number of minutes devoted to audio/video conferencing in Skype for Business meeting done by its organizer during the last 30 days. The Total A/V conference minutes metric summarizes all the audio/visual conference types, including: A/V conferences, IM conferences, app sharing conferences, data conferences, and PSTN conferences. | Graph REST API                    | Every 5-10 minutes |
| Organizer cloud dial in 30                    | total number of conferences that allowed dial-in access in Skype for Business meeting done by its organizer during the last 30 days.                                                                                                    | Graph REST API                    | Every 5-10 minutes |
| Organizer cloud dial in duration 30           | the total amount of conference time spent by Skype for Business meeting dial-in organizer during the last 30 days.                                                                                                    | Graph REST API                    | Every 5-10 minutes |
| Organizer cloud dial out duration 30          | the total amount of conference time spent by Skype for Business meeting dial-out organizer during the last 30 days.                                                                                                    | Graph REST API                    | Every 5-10 minutes |
| Organizer dial 30                             | total number of conferences that allowed dial-in access in Skype for Business meeting done by its organizer during the last 30 days.                                                                                                    | Graph REST API                    | Every 5-10 minutes |
| Organizer message 30                          | the total number of messages sent as an organizer during a conference in the last 30 days                                                                                                    | Graph REST API                    | Every 5-10 minutes |
| Outlook mac 30                                | whether or not the user has accessed his mailbox using OutlookMac in the last 30 days                                                                                                    | Graph REST API                    | Every 5-10 minutes |
| Outlook mobile 30                             | whether or not the user has accessed his mailbox using a Mobile phone in the last 30 days                                                                                                    | Graph REST API                    | Every 5-10 minutes |
| Outlook web 30                                | whether or not the user has accessed his mailbox using Web in the last 30 days                                                                                                    | Graph REST API                    | Every 5-10 minutes |
| Outlook Windows 30                            | whether or not the user has accessed his mailbox using Windows in the last 30 days                                                                                                    | Graph REST API                    | Every 5-10 minutes |
| Pager                                         | The user's pager.                                                                                                    | Exchange PowerShell               | Once per day       |
| Participant app sharing 30                    | a parameter that shows how many times applications were shared in Skype for Business meeting by the participant during the last 30 days                                                                                                    | Graph REST API                    | Every 5-10 minutes |
| Participant audio video 30                    | a parameter that shows the total number of conferences that included audio or video in Skype for Business meeting done by the participant during the last 30 days.                                                                                                    | Graph REST API                    | Every 5-10 minutes |
| Participant audio video duration 30           | Total number of minutes devoted to audio/video conferencing in Skype for Business meeting done by the participant during the last 30 days.                                                                                                    | Graph REST API                    | Every 5-10 minutes |
| Participant dial in 30                        | total number of conferences that allowed dial-in access in Skype for Business meeting done as a participant during the last 30 days.                                                                                                    | Graph REST API                    | Every 5-10 minutes |
| Participant message 30                        | the total number of messages sent as a participant during a conference in the last 30 days                                                                                                    | Graph REST API                    | Every 5-10 minutes |
| Participant web 30                            | shows the number of conferences that were participated in.                                                                                                    | Graph REST API                    | Every 5-10 minutes |
| Password never expires                        | Whether the user password should be forced to change every 90 days.                                                                                                    | Graph REST API                    | Every 5-10 minutes |
| Phone number                                  | The user's phone number                                                                                                    | Graph REST API                    | Every 5-10 minutes |
| Рор 30                                        | shows whether the user accessed the mailbox through POP during the last 30 days.                                                                                                    | Graph REST API                    | Every 5-10 minutes |
| Pop enabled                                   | parameter that enables or disables access to the mailbox by using POP3 clients.                                                                                                    | Exchange PowerShell               | Once per day       |
| Portal attribute X                            | parameters that can be set on our portal in case of using Assing Mode for License Pool configuration                                                                                                    | CoreView field                    | On demand          |
| Postal code                                   | the postal code for the user's postal address. The postal code is specific to the user's country/region. In the United States of America, this attribute contains the ZIP code.                                                                                                    | Graph REST API                    | Every 5-10 minutes |
|                                               |                                                                                                    |                                   |                    |

| Power BI last action                           | indicates the date when the last action was performed in Power Bi.                                                                                                    | Unified audit log                           | Near RealTime      |
|------------------------------------------------|----------------------------------------------------------------------------------------------------|---------------------------------------------|--------------------|
|                                                | Indicates when the PowerBI is assigned but the license is not used. (Provisioning status is not Success, PendingProvisioning,                                                                                                    |                                             |                    |
| Power BI pro inactive SKUs                     | PendingInput)                                                                                                    | CoreView field                              | Every 5-10 minutes |
| Power BI pro plan                              | specifies whether the Power BI Pro Plan is enabled                                                                                                    | Graph REST API                              | Every 5-10 minutes |
| Preferred data location                        | specifies the preferred data location for the user                                                                                                    | Graph REST API                              | Every 5-10 minutes |
| Preferred language                             | the preferred language for the user. Should follow ISO 639-1 Code; for example, "en-US".                                                                                                    | Graph REST API                              | Every 5-10 minutes |
| PresencePolicy                                 | the Skype for Business presence policy assigned to the user.                                                                                                    | Teams PowerShell                            | Once per day       |
| Primary SMTP address                           | the primary return email address that's used for the recipient.                                                                                                    | graph REST API                              | Every 5-10 minutes |
| Last office activation                         | the last Office Pro Plus acitvation date.                                                                                                    | graph REST API                              | Every 5-10 minutes |
| Prohibit send quota (MB)                       | a size limit for the exchange primary mailbox in bytes. If the mailbox reaches or exceeds this size, the mailbox can't receive new messages.                                                                                                    | Exchange PowerShell                         | Once per day       |
| Prohibit send quota (%)                        | a size limit for the mailbox in percentage.                                                                                                    | Exchange PowerShell                         | Once per day       |
| Prohibit send/receive quota (MB)               | a size limit for the exchange primary mailbox in bytes. If the mailbox reaches or exceeds this size, the mailbox can't send new messages, and the user receives a descriptive warning message.                                                                                                    | Exchange PowerShell                         | Once per day       |
| Prohibit send/receive quota (%)                | parameter that specifies a size limit for the mailbox in percentage.                                                                                                    | Exchange PowerShell                         | Once per day       |
| Proxy addresses                                | The proxy addresses associated with this user.                                                                                                    | Graph REST API                              | Every 5-10 minutes |
| PSTN connectivity                              | Retrieved through Get-CsOnlineVoiceUser. Possible values are All, Online,OnPremises                                                                                                    | Teams PowerShell                            | Once per day       |
| Recipient type                                 | the type of recipients for the object                                                                                                    | Graph REST API                              | Every 5-10 minutes |
| Recipient type details                         | the type of recipients returned.                                                                                                    | Graph REST API                              | Every 5-10 minutes |
| Recoverable Items Count                        | the number of recoverable items in the recycle bin.                                                                                                    | Exchange PowerShell                         | Once per day       |
| Recoverable items Size (MB)                    | the total size for the recoverable items in MB.                                                                                                    | Exchange PowerShell                         | Once per day       |
| Recycle Bin Size (MB)                          | the size of the Recycle Bin in MB.                                                                                                    | Exchange PowerShell                         | Once per day       |
| RemotePowerShellEnabled                        | Indicates if Remote Powershell is enabled for the user (true/false)                                                                                                    | Exchange PowerShell                         | Once per day       |
| Remote recipient type                          | the remote recipient type.                                                                                                    | Exchange PowerShell                         | Once per day       |
| Reset password on next logon                   | parameter that specifies whether the user is required to change their password the next time they log on to their mailbox.                                                                                                    | AD PowerShell/Hybrid connector              | 4 times per day    |
| Resource capacity                              | the capacity of the resource mailbox.                                                                                                    | Exchange PowerShell                         | Once per day       |
| Resource delegates                             | delegates who are responsible for managing the reservation request on behalf of the resource                                                                                                    | Exchange PowerShell                         | Once per day       |
| Resource type                                  | the type of resource mailbox: room or equipment                                                                                                    | Exchange PowerShell                         | Once per day       |
| Retention policy                               | the retention policy that you want to be applied to this mailbox.                                                                                                    | Exchange PowerShell                         | Once per day       |
| Retention hold enabled                         | parameter that specifies whether the mailbox is placed on retention hold.                                                                                                    | Exchange PowerShell                         | Once per day       |
| Risk detail                                    | indicates the risk detail from the risky users report.                                                                                                    | Graph REST API                              | Every 5-10 minutes |
| Risk Last Updated DateTime                     | indicates the date for the last time the risk for the user was updated.                                                                                                    | Graph REST API                              | Every 5-10 minutes |
| Risk Level                                     | the leve lof risk for the current user (none, low, medium and high)                                                                                                    | Graph REST API                              | Every 5-10 minutes |
| Rist State                                     | the current risk state for the user (remediated, dismissed, atRisk)                                                                                                    | Graph REST API                              | Every 5-10 minutes |
| Sam account name                               | parameter (also known as the pre-Windows 2000 user account or group name) that specifies an object identifier that's compatible with<br>older versions of Microsoft Windows client and server operating systems.                                                                                                    | <sup>1</sup> AD PowerShell/Hybrid connector | 4 times per day    |
| Service number                                 | shows the associated service number for the user for Teams.                                                                                                    | Teams PowerShell                            | Once per day       |
| SharePoint activity active files 30 days       | the number of unique files that any user either created, modified, deleted, shared internally or externally, or synced to clients in the<br>last N days.<br>NOTE: A file activity can occur multiple times for a single file but will count only as one active file. For example, you can save and sync<br>the same file multiple times over a specified time period, but it will count only as one single active file and one single synced file in the<br>data. |                                             | Every 5-10 minutes |
| SharePoint activity files shared externally 30 | the number of files that have been shared with users outside of the organization during the last 30 days.                                                                                                    | Graph REST API                              | Every 5-10 minutes |
| SharePoint activity files shared internally 30 | the number of files that have been shared with users within the organization during the last 30 days.                                                                                                    | Graph REST API                              | Every 5-10 minutes |
| SharePoint activity files synced 30            | the number of files that have been synced from a user's local device to the SharePoint site during the last 30 days.                                                                                                    | Graph REST API                              | Every 5-10 minutes |
| SharePoint inactive SKUs                       | Indicates when the SharePoint is assigned but the license is not used. (Provisioning status is not Success, PendingProvisioning, PendingInput)                                                                                                    | CoreView field                              | Once per day       |
| SharePoint last action                         | the latest date and time file activity was performed, or a page was visited by the user for the selected date range. An account with no activity on SharePoint appears with a 'Never Used' value.                                                                                                    | Graph REST API                              | Every 5-10 minutes |
| SharePoint plan                                | the active SharePoint plan.                                                                                                    | Graph REST API                              | Every 5-10 minutes |
| Sip                                            | SIP (Session Initiation Protocol)-enabled mailbox.                                                                                                    | Teams PowerShell                            | Once per day       |

| C 11                                       |                                                                                                    |                     | 0                  |
|--------------------------------------------|----------------------------------------------------------------------------------------------------|---------------------|--------------------|
| Sip address                                | indicates the SIP address of a given user                                                                                                    | Teams PowerShell    | Once per day       |
| Sip domain                                 | indicates the SIP domain of a user                                                                                                    | Teams PowerShell    | Once per day       |
| Skype enabled                              | shows whether Skype for Business is enabled or not                                                                                           | deprecated          |                    |
| Skype for Business device android phone 30 | shows whether Skype for Business has been used on an Android Phone during the last 30 days                                                   | deprecated          |                    |
| Skype for Business device Windows 30       | shows whether Skype for Business has been used on a Windows device during the last 30 days                                                   | deprecated          |                    |
| Skype for Business device Windows phone 30 | shows whether Skype for Business has been used on Windows Phone during the last 30 days                                                      | deprecated          |                    |
| Skype for Business device ipad 30          | shows whether Skype for Business has been used on iPad during the last 30 days                                                               | deprecated          |                    |
| Skype for Business device iphone 30        | shows whether Skype for Business has been used on iPhone during the last 30 days                                                             | deprecated          |                    |
| Skype inactive SKUs                        | Indicates when the Skype is assigned but the license is not used. (Provisioning status is not Success, PendingProvisioning,<br>PendingInput) | deprecated          |                    |
| Skype interpreted user type                | shows the value for the user in his/her current Skype for Business configuration (HybridOnline, PureOnline, DirSyncedPureOnline)             | deprecated          |                    |
| Skype license state                        |                                                                                                    | deprecated          |                    |
| Skype number location                      | Location specified performing the action Assign Number from the Location list defined in MS portal                                           | deprecated          |                    |
| Skype number location company name         | Location Company Name specified perfoming the action Assign Number from the Location list defined in MS portal                               | deprecated          |                    |
| Skype number location name                 | Location Name specified performing the action Assign Number from the Location list defined in MS portal                                      | deprecated          |                    |
| Skype organize conference 30               | the number of Skype for Business conferences organized by a user in the last 30 days.                                                        | deprecated          |                    |
| Skype participate conference 30            | the number of Skype for Business conferences a user participated in the last 30 days.                                                        | deprecated          |                    |
| Skype peer app sharing session 30          | the total number of peer-to-peer sessions that included application sharing by a user in the last 30 days.                                   | deprecated          |                    |
| Skype peer audio duration 30               | the total time spent in peer-to-peer audio sessions by a user in the last 30 days.                                                           | deprecated          |                    |
| Skype peer audio session 30                | the total amount of peer-to-peer audio sessions done by a user in the last 30 days.                                                          | deprecated          |                    |
| Skype peer file transfers 30               | the total amount of files transferred in peer-to-peer sessions by a user in the last 30 days.                                                | deprecated          |                    |
| Skype peer message session 30              | the total number of instant messages a user sent during the peer-to-peer sessions in the last 30 days.                                       | deprecated          |                    |
| Skype peer session 30                      | the total number of peer-to-peer conference sessions that the user used in the last 30 days.                                                 | deprecated          |                    |
| Skype peer video duration 30               | the total time devoted to video conferencing by a user in the last 30 days.                                                                  | deprecated          |                    |
| Skype peer video session 30                | the total number of conferences that included video done by a user in the last 30 days.                                                      | deprecated          |                    |
| Skype plan                                 | Active Skype for Business plan                                                                                                    | deprecated          |                    |
| Skype total 30                             | the total number of conferences (regardless of conference type) held in the last 30 days.                                                    | deprecated          |                    |
| Skype total peer sessions 30               | the total amount of peer-to-peer sessions done by a user in the last 30 days.                                                                | deprecated          |                    |
| SMTP 30                                    | shows whether the user connected through SMTP to Office 365 account during the last 30 days.                                                 | Graph REST API      | Every 5-10 minutes |
| SmtpClientAuthenticationDisabled           | specifies if the authentication for SMTP clients has been disabled (true/false)                                                              | Exchange PowerShell | Once per day       |
| Standard cost                              | license cost per user using street price                                                                                                    | Graph REST API      | Once per day       |
| Standard currency                          | the currency for the standard cost                                                                                                    | Graph REST API      | Once per day       |
| State                                      | The user's state                                                                                                    | Graph REST API      | Every 5-10 minutes |
| Storage limit status                       | status of the mailbox storage: BelowLimit,IssueWarning,ProhibitSend,NoChecking,MailboxDisabled                                               | Graph REST API      | Every 5-10 minutes |
| Street address                             | The user's street address.                                                                                                    | Graph REST API      | Every 5-10 minutes |
| StrongAuthenticationMethods                | lists all the strong authentication methods defined for MFA for this user.                                                                   | Graph REST API      | Every 5-10 minutes |
| Strong password required                   | Whether the user is required to set a strong password when they change their password.                                                       | Graph REST API      | Every 5-10 minutes |
| Tags                                       | Tags specified through the action Add Tags and got associated to the user                                                                    | CoreView field      | On demand          |
| Teams app permission policy                | the user's assigned Teams app permission policy                                                                                              | Teams PowerShell    | Once per day       |
| Teams app setup policy                     | the Teams app setup policy associated with the user.                                                                                         | Teams PowerShell    | Once per day       |
| Teams application                          |                                                                                                    | Teams PowerShell    | Once per day       |
| Teams application phone number             | Number specified in the action Assign/Unassign Teams Resource Account                                                                        | Teams PowerShell    | Once per day       |
| Teams application phone type               | Number type specified in the action Assign/Unassign Teams Resource Account (None, Online, On-Premises, Toll Free)                            | Teams PowerShell    | Once per day       |
| Teams application service Id               |                                                                                                    | Teams PowerShell    | Once per day       |
| Teams application service name             |                                                                                                    | Teams PowerShell    | Once per day       |
| Teams AudioConferencingPolicy              | the Teams Audio Conferencing policy assigned to the user                                                                                     | Teams PowerShell    | Once per day       |
| Teams CallHoldPolicy                       | the user's assigned Teams call hold policy                                                                                                   | Teams PowerShell    | Once per day       |
| Teams call park policy                     | the user's assigned Teams call park policy                                                                                                   | Teams PowerShell    | Once per day       |
|                                            |                                                                                                    |                     |                    |

| <b>T</b>                                 |                                                                                                    | Teams PowerShell                   | On en ana deu      |
|------------------------------------------|----------------------------------------------------------------------------------------------------|------------------------------------|--------------------|
| Teams calling policy                     | the user's assigned Teams calling policy                                                                                                    |                                    | Once per day       |
| Teams calls 30                           | is the number of calls that the user participated in the last 30 days                                                                                                    | Graph REST API                     | Every 5-10 minutes |
| Teams channel messages 30                | is the number of channel messages that the user posted in the last 30 days                                                                                                    | Graph REST API                     | Every 5-10 minutes |
| Teams channels policy                    | the user's assigned Teams channels policy                                                                                                    | Teams PowerShell                   | Once per day       |
| Teams chat messages 30                   | the number of unique messages that the user posted in a private chat in the last 30 days                                                                                                    | Graph REST API                     | Every 5-10 minutes |
| TeamsComplianceRecordingPolicy           | the user's assigned Teams compliance recording policy                                                                                                    | Teams PowerShell                   | Once per day       |
| Teams cortana policy                     | the user's assigned Teams cortana policy                                                                                                    | Teams PowerShell                   | Once per day       |
| Teams education assignments app policy   | the Teams edication assignments apps policy assigned to the user                                                                                                    | Teams PowerShell                   | Once per day       |
| Teams EmergencyCallRoutingPolicy         | the user's assigned Teams emergency call routing policy                                                                                                    | Teams PowerShell                   | Once per day       |
| Teams EmergencyCallingPolicy             | the user's assigned Teams emergency calling policy                                                                                                    | Teams PowerShell                   | Once per day       |
| Teams Enhanced Encryption Policy         | the Teams enhanced encryption policy assigned to the user                                                                                                    | Teams PowerShell                   | Once per day       |
| TeamsFeedbackPolicy                      | the Teams feedback policy associated with the user.                                                                                                    | Teams PowerShell                   | Once per day       |
| Teams has other action                   | The User is active but has performed other activities than exposed action types offered in the report (sending or replying to channel messages and chat messages, scheduling or participating in 1:1 calls and meetings). Examples actions are when a user changes the Teams status or the Teams status message or opens a Channel Message post but does not reply. | Graph REST API                     | Every 5-10 minutes |
| TeamsIPPhonePolicy                       | the Teams IP Phone policy assigned to the object                                                                                                    | Teams PowerShell                   | Once per day       |
| Teams inactive SKUs                      |                                                                                                    | CoreView field                     | Every 5-10 minutes |
| Teams interop policy                     | The Teams interoperability policy associated with the user                                                                                                    | Teams PowerShell                   | Once per day       |
| Teams last activity date                 | refers to the last date that the user participated in a Microsoft Teams activity                                                                                                    | Graph REST API                     | Every 5-10 minutes |
| Teams meeting broadcast policy           | the Teams meeting broadcast policy configured for the user                                                                                                    | Teams PowerShell                   | Once per day       |
| Teams meeting policy                     | the Teams meeting policy configured for the user                                                                                                    | Teams PowerShell                   | Once per day       |
| Teams meetings 30                        | the number of online meetings that the user participated in during the specified time period in the last 30 days                                                                                                    | Graph REST API                     | Every 5-10 minutes |
| Teams messaging policy                   | the user's assigned Teams messaging policy                                                                                                    | Teams PowerShell                   | Once per day       |
| TeamsMobilityPolicy                      | the user's assigned Teams mobility policy                                                                                                    | Teams PowerShell                   | Once per day       |
| TeamsNetworkRoamingPolicy                | the user's assigned Teams network roaming policy                                                                                                    | Teams PowerShell                   | Once per day       |
| Teams notification and feeds policy      | the user's assigned Teams notification and feed policy                                                                                                    | Teams PowerShell                   | Once per day       |
| Teams owners policy                      | the user's assigned Teams owners policy                                                                                                    | Teams PowerShell                   | Once per day       |
| Teams plan                               | indicates the license active for that user                                                                                                    | Graph REST API                     | Every 5-10 minutes |
| Teams Shifts AppPolicy                   | the Teams Shift App policy associated with the user                                                                                                    | Teams PowerShell                   | Once per day       |
| TeamsShiftPolicy                         | the Teams Shift policy associated with the user                                                                                                    | Teams PowerShell                   | Once per day       |
| Teams SurvivableBranch AppliciancePolicy | the Teams Survivable Branch Appliciance policy assigned to the user                                                                                                    | Teams PowerShell                   | Once per day       |
| TeamsTargetingPolicy                     |                                                                                                    | Teams PowerShell                   | Once per day       |
|                                          | the Teams targeting policy assigned to the user                                                                                                    |                                    |                    |
| Teams total actions 30                   | the total number of actions performed on teams in the last 30 days                                                                                                    | Graph REST API<br>Teams PowerShell | Every 5-10 minutes |
| Teams update management policy           | The teams update management policy associated with the user.<br>The value for the upgrade options in the organization (Islands, Skype for Business Only, Skype for Business with Teams collaboration,                                                                                                    |                                    | Once per day       |
| Teams upgrade effective mode             | Skype for Business with Teams collaboration and meetings, Teams only)                                                                                                    | Teams PowerShell                   | Once per day       |
| Teams upgrade notifications enabled      | indicated if the notifications for the Teams upgrades are enabled for the user (true/false)                                                                                                    | Teams PowerShell                   | Once per day       |
| Teams upgrade override policy            | the Teams ugrade override policy associated with the user.                                                                                                    | Teams PowerShell                   | Once per day       |
| Teams upgrade policy                     | the teams upgrade policy associated with the user.                                                                                                    | Teams PowerShell                   | Once per day       |
| Teams upgrade policy is read only        |                                                                                                    | Teams PowerShell                   | Once per day       |
| TeamsVdiPolicy                           | the Teams VDI policy associated with the user                                                                                                    | Teams PowerShell                   | Once per day       |
| TeamsVerticalPackagePolicy               | the Teams vertical package policy associated with the user                                                                                                    | Teams PowerShell                   | Once per day       |
| Teams video interop service policy       | The Teams video interoperability service policy associated with the user                                                                                                    | Teams PowerShell                   | Once per day       |
| Teams workload policy                    | The Teams workload policy associated with the user                                                                                                    | Teams PowerShell                   | Once per day       |
| Time format                              | the user's time format                                                                                                    | Graph REST API                     | Every 5-10 minutes |
| Time zone                                | specifies the user's time zone                                                                                                    | Graph REST API                     | Every 5-10 minutes |
| Title                                    | The user's title                                                                                                    | Graph REST API                     | Every 5-10 minutes |
|                                          |                                                                                                    |                                    |                    |

| Toll free service number       | the toll free service phone number associated with the object                                                                                             | Teams PowerShell    | Once per day       |
|--------------------------------|----------------------------------------------------------------------------------------------------|---------------------|--------------------|
| Total Pstn Calls 30            | the total of PSTN calls over the last 30 days                                                                                                    | Graph REST API ?    | Once per day       |
| Total Pstn Calls Duration 30   | the total of minutes spent in PSTN calls over the last 30 days                                                                                            | Graph REST API ?    | Once per day       |
| Um dial plan                   | UM Dial Plan                                                                                                    | Teams PowerShell    | Once per day       |
| Usage location                 | The country where the services are consumed by the user. This must be a two-letter country code.                                                          | Graph REST API      | Every 5-10 minutes |
| UserServices Policy            | indicates what kind of user services policy is configured on the user's account                                                                           | Teams PowerShell    | Once per day       |
| User Principal Name            | the login name for the user account. The UPN uses an email address format @. Typically, the value is the domain where the user account resides.           | Graph REST API      | Every 5-10 minutes |
| Voice policy                   | indicates what kind of voice policy is configured                                                                                                    | Teams PowerShell    | Once per day       |
| VoiceRoutingPolicy             | indicates the value for the voice routing policy currently set for the user                                                                               | Teams PowerShell    | Once per day       |
| Voicemail Enabled              | indicates if the voicemail feature has been enabled for the user (true/false)                                                                             | Teams PowerShell    | Once per day       |
| Warning quota (MB)             | the warning threshold for the size of the mailbox in bytes. If the mailbox reaches or exceeds this size, the user receives a descriptive warning message. | Exchange PowerShell | Once per day       |
| Warning quota (%)              | the warning threshold for the size of the mailbox in %. If the mailbox reaches or exceeds this size, the user receives a descriptive warning message.     | Exchange PowerShell | Once per day       |
| Web page                       | the user's web page                                                                                                    | Exchange PowerShell | Once per day       |
| When changed (utc)             | the UTC date and time when the account was changed.                                                                                                    | Exchange PowerShell | Once per day       |
| When mailbox created (utc)     | the UTC date and time when the mailbox was created.                                                                                                    | Exchange PowerShell | Once per day       |
| When created (utc)             | the UTC date and time when the account was created.                                                                                                    | Exchange PowerShell | Once per day       |
| Yammer device android 30       | shows whether the user used Yammer on Android Device during the last 30 days.                                                                             | Graph REST API      | Every 5-10 minutes |
| Yammer device ipad30           | shows whether the user used Yammer on iPad during the last 30 days.                                                                                       | Graph REST API      | Every 5-10 minutes |
| Yammer device iphone 30        | shows whether the user used Yammer on iPhone during the last 30 days.                                                                                     | Graph REST API      | Every 5-10 minutes |
| Yammer device other 30         | shows whether the user used Yammer on other devices, not listed previously during the last 30 days.                                                       | Graph REST API      | Every 5-10 minutes |
| Yammer device web 30           | shows whether the user used Yammer on the Web during the last 30 days.                                                                                    | Graph REST API      | Every 5-10 minutes |
| Yammer device Windows phone 30 | shows whether the user used Yammer on a Windows device during the last 30 days.                                                                           | Graph REST API      | Every 5-10 minutes |
| Yammer inactive SKUs           | Indicates when the Yammer is assigned but the license is not used. (Provisioning status is not Success, PendingProvisioning,<br>PendingInput)             | CoreView field      | Every 5-10 minutes |
| Yammer last activity date      | refers to the last date the user posted, read, or liked a message.                                                                                        | Graph REST API      | Every 5-10 minutes |
| Yammer message created 30      | the number of messages created on Yammer in the last 30 days.                                                                                             | Graph REST API      | Every 5-10 minutes |
| Yammer message liked 30        | the number of messages liked on Yammer in the last 30 days.                                                                                               | Graph REST API      | Every 5-10 minutes |
| Yammer message total 30        | the total number of messages created, liked, and viewed on Yammer in the last 30 days.                                                                    | Graph REST API      | Once per day       |
| YammerMessageViewed30          | the number of messages viewed on Yammer in the last 30 days.                                                                                              | Graph REST API      | Every 5-10 minutes |
| Yammer plan                    | the active Yammer plan.                                                                                                    | Graph REST API      | Once per day       |